# **Data Structure**

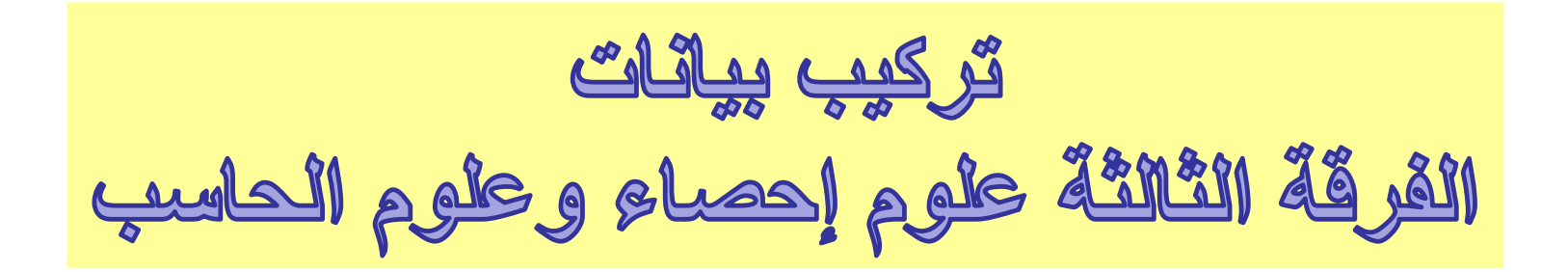

By **Dr. Reda Elbarougy د/ رضا الباروجى** Lecturer of computer sciences In Mathematics Department Faculty of Science Damietta University

**االحد 2017-04-26**

**رقم المحاضرة** 

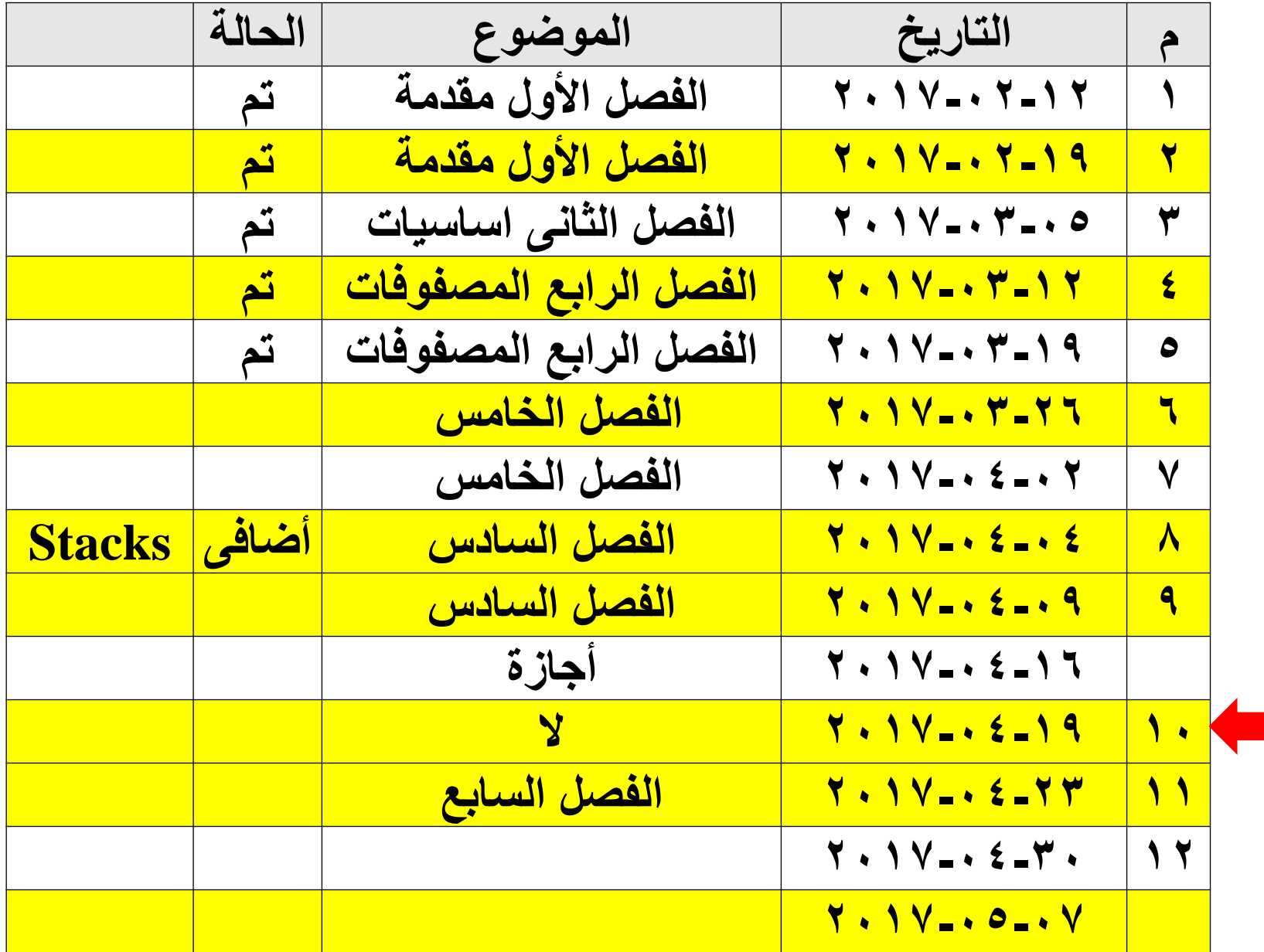

 $\mathbf Y$ 

# Chapter 8: Graph II

# Chapter 8

- Drawbacks of sequential representation
- Linked Representation of a graph
- $\triangleright$  Traversing a Graph
	- 1) Breadth First Search (DFS): preorder traversal
	- 2) Depth First Search (BFS): level order traversal

#### **Drawbacks of sequential representation**

- $\triangleright$  Let G be a directed graph with m nodes.
- $\triangleright$  The sequential representation of G has major drawbacks as
- 1) It is difficult to insert & delete nodes in G .This is because the size of A may need to be changed & the nodes may need changed & the nodes may need to be reordered, so there may be many, many changes in the matrix A.
- 5 2) If the number of edges is  $O(m)$  or  $O(m \times log_2 \times m)$ , then the matrix A will be sparse (will contain many zeros ) ; hence large memory space will be wasted .

Graph G is also represented in memory by a linked representation also called an adjacency structure.

- $\triangleright$  Consider the following graph G (Fig a)
- $\triangleright$  The table in fig. (b) shows each node in G followed by its adjacency list, which is its list of adjacent nodes, also called its successors or neighbour's.

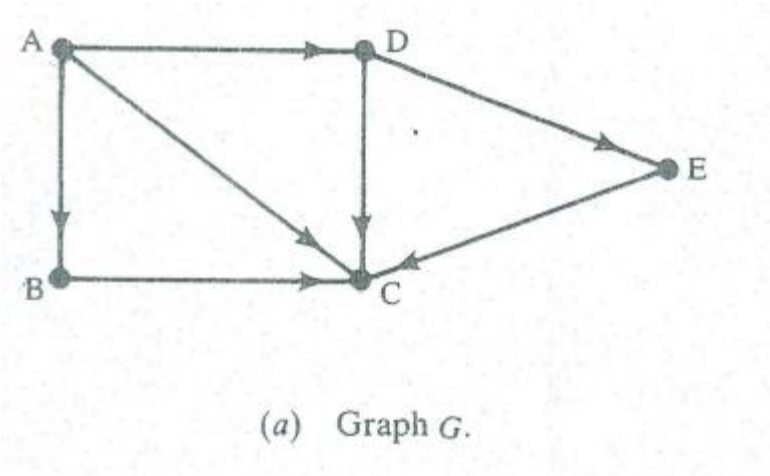

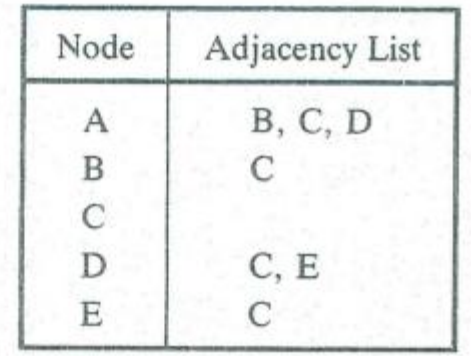

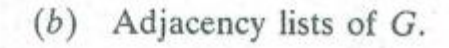

- $\triangleright$  The linked representation will contain two lists (or files), a node list NODE & an edge list EDGE, as follows:
- a) Node list:- Each element in the list Node will correspond to a node in G , & it will be record of the form :
	- NODE will be the name or key value of the node
	- NEXT will be pointer to the first element in the adjacency list of the node, which is maintained in the list EDGE.
	- Shaded area indicated other information in the record such as indegree, outdegree of the node.

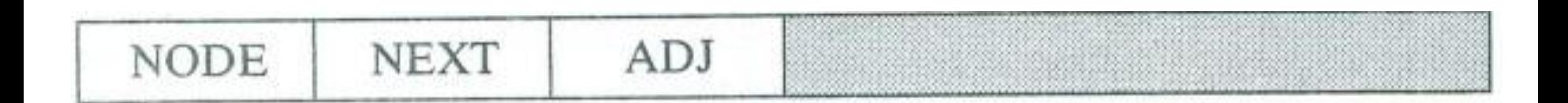

- b) Edge list:- Each element in the list EDGE will correspond to an Edge of G & will be a record of the form: Where Field:
	- DEST will point to the location in the list NODE of the destination or terminal node of the edge.
	- LINK will link together the edge with the same initial node, that is, the nodes in the same adjacency list.
	- Shaded area indicated the other information like weight or label of edge

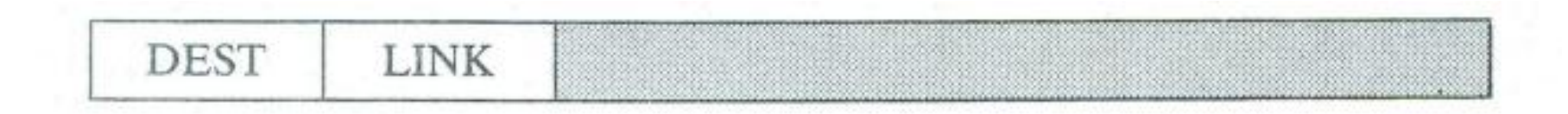

Following Fig . shows the schematic diagram of a linked representation of graph G in Fig( 8.7 a).

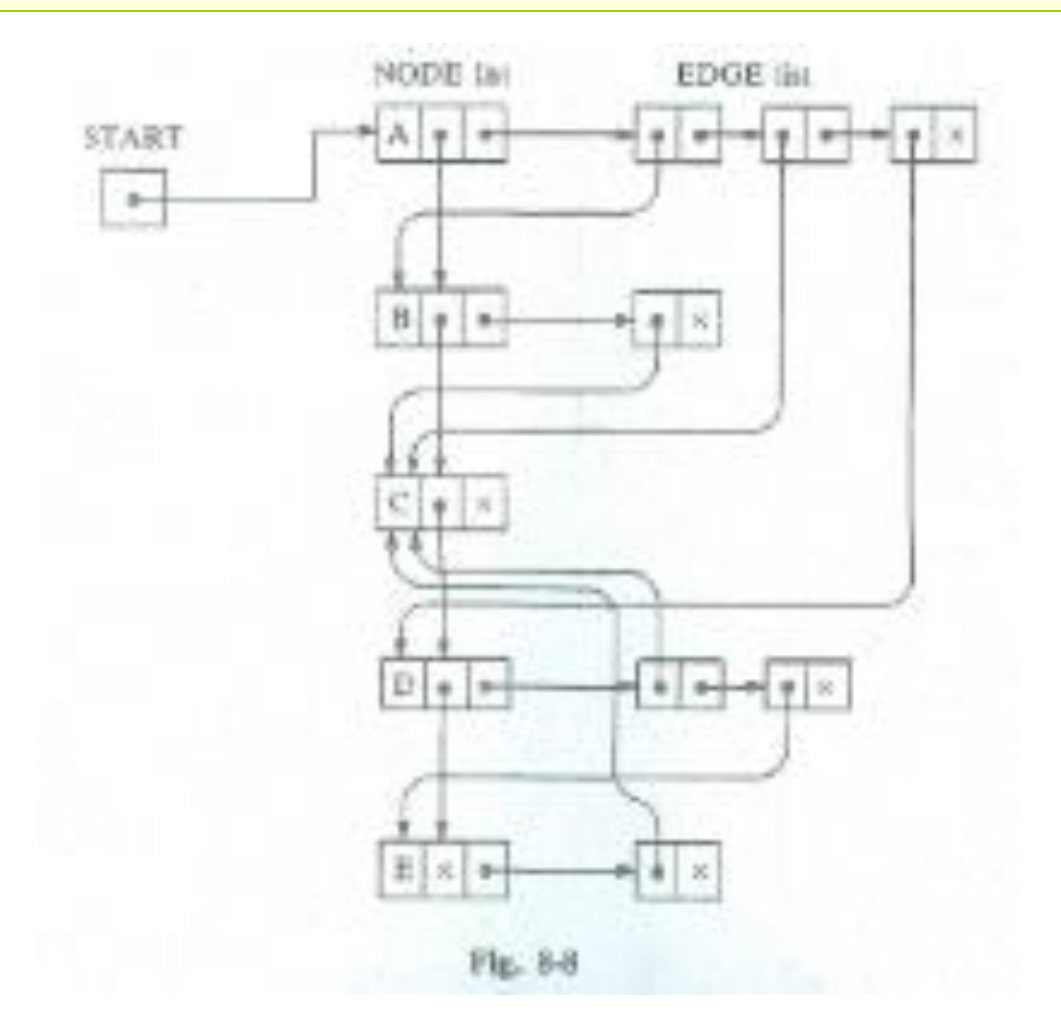

#### Following Fig. shows the memory representation.

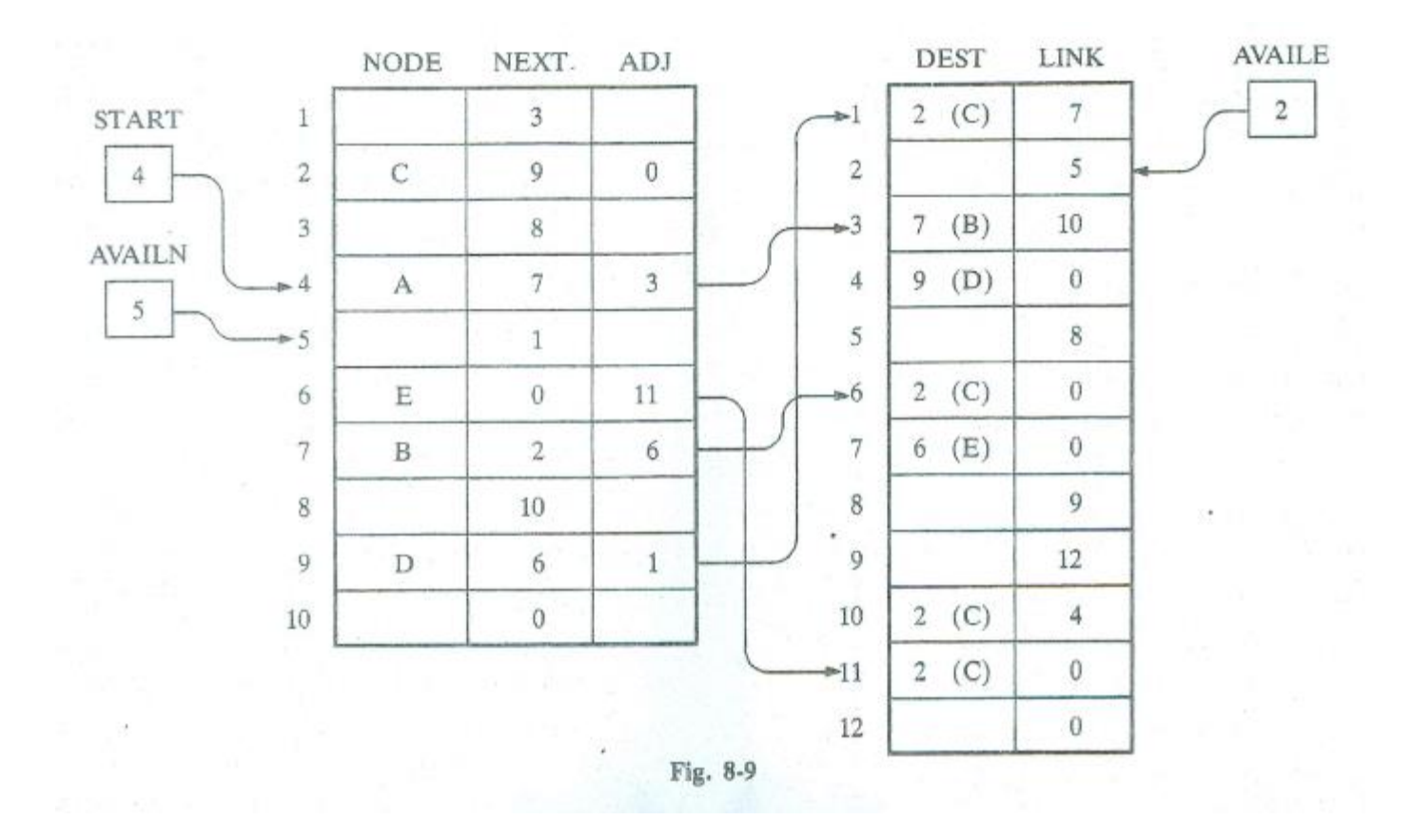

Suppose friendly airways has nine daily flights ,as follows :

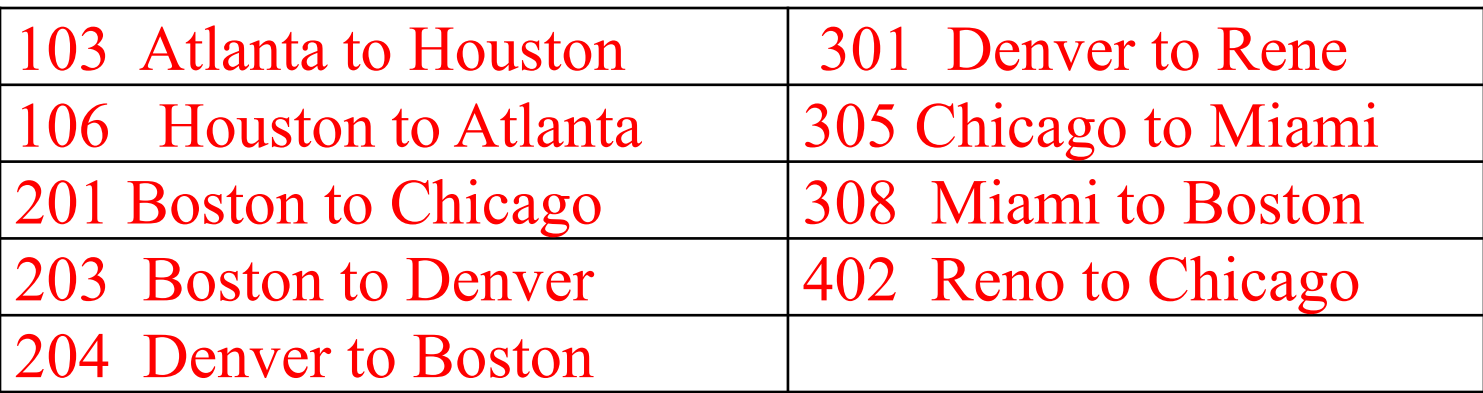

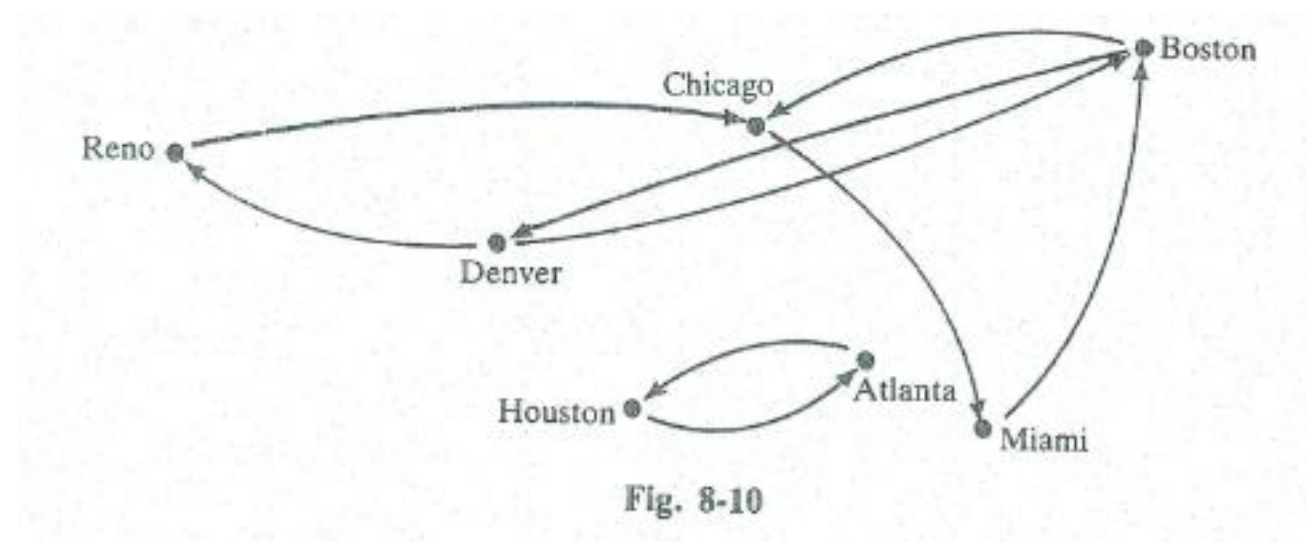

## Following Fig. shows the graph appear in memory using the linked representation.

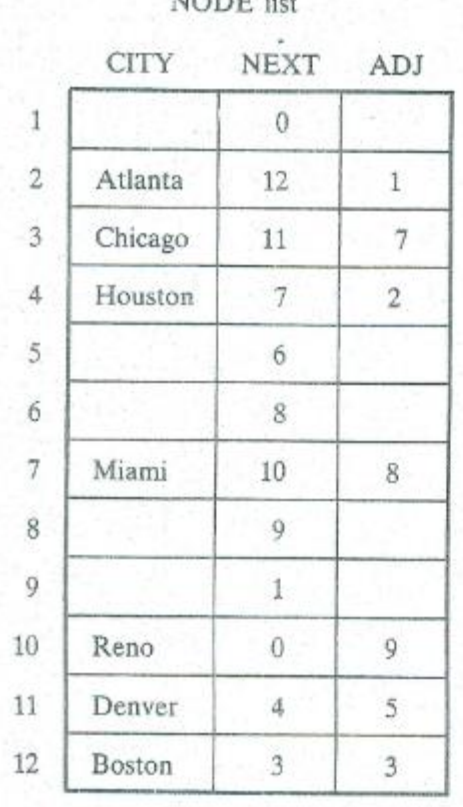

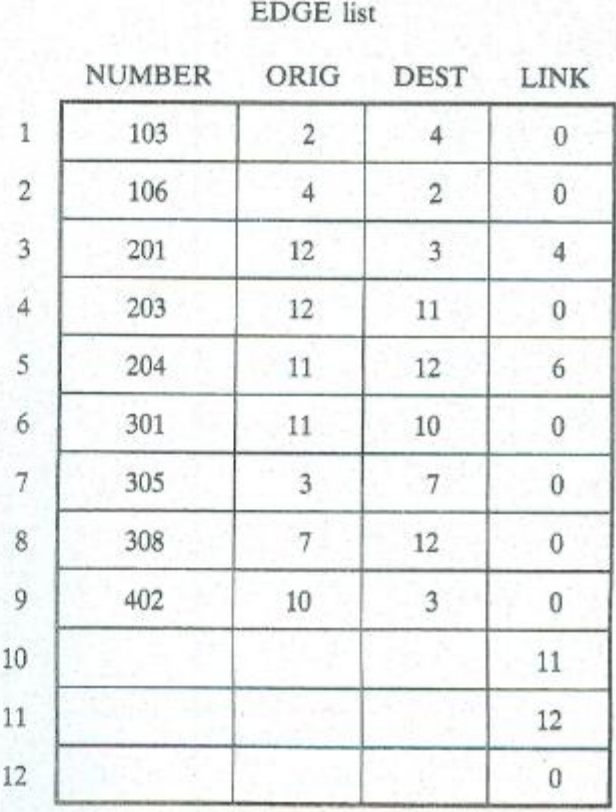

 $STAT = 2$ ,  $AVAILN = 5$ 

 $AVAILE = 10$ 

Fig. 8-11

## **Traversing a Graph**

- $\triangleright$  There are two methods for traversing a graph.
	- 1) Breadth First Search (DFS): preorder traversal
	- 2) Depth First Search (BFS): level order traversal
- The BFS uses a queue as an auxiliary structure to hold nodes for future processing & the DFS uses stacks.
- $\triangleright$  During the execution of algorithm, each node N of G will be in one of three states, called the status of N as follows.

## **Traversing a Graph**

 $\triangleright$  STATUS = 1 : (Ready state) The initial state of the node N.  $\triangleright$  STATUS = 2 : (Waiting state) The node N is on the queue or stack, waiting to be processed.  $\triangleright$  STATUS =3: (Processed State) The node N has been processed.

## **1) Breadth – First Search**

The general idea behind a breadth first search beginning as a staring node A is as follows.

- $\triangleright$  First we check the starting node A.
- $\triangleright$  Then we check all the neighbours of A.
- $\triangleright$  Then we check all the neighbours of the neighbours of A and so on.
- $\triangleright$  In this way we need to keep track of the neighbours of a node, and we need to guarantee that no node is processed more than once.
- $\triangleright$  This is accomplished by using queue to hold nodes that are waiting to be processed. And using a field STATUS which tells us the current status of any node.

## **1) Breadth – First Search**

Algorithm BFS:- This algorithm executes a breadth- first search on a graph G beginning at a starting node A.

1.Initialize all nodes to the ready state ( STATUS =1 ).

2.Put the starting node A in QUEUE & change its status to the waiting state  $(STATUS = 2)$ .

3.Repeat steps 4 & 5 until QUEUE is empty:

4.Remove the front node N of QUEUE.

Process N & change the status of N to the processed state  $(STATUS = 3)$ .

5.Add to the rear of QUEUE all the neighbors of N that are in the ready state ( $STATUS = 1$ ), and change their status to the waiting state ( $STATUS = 2$ ).

[ End of Step 3 Loop . ]

6.Exit.

Consider the following graph G in following Fig. Suppose G represents the daily flights between cities of some airline and suppose we want to fly from city A to city J with minimum number of stops. In other words, we want the minimum path P from A to J. (Where each edge has length 1 ).

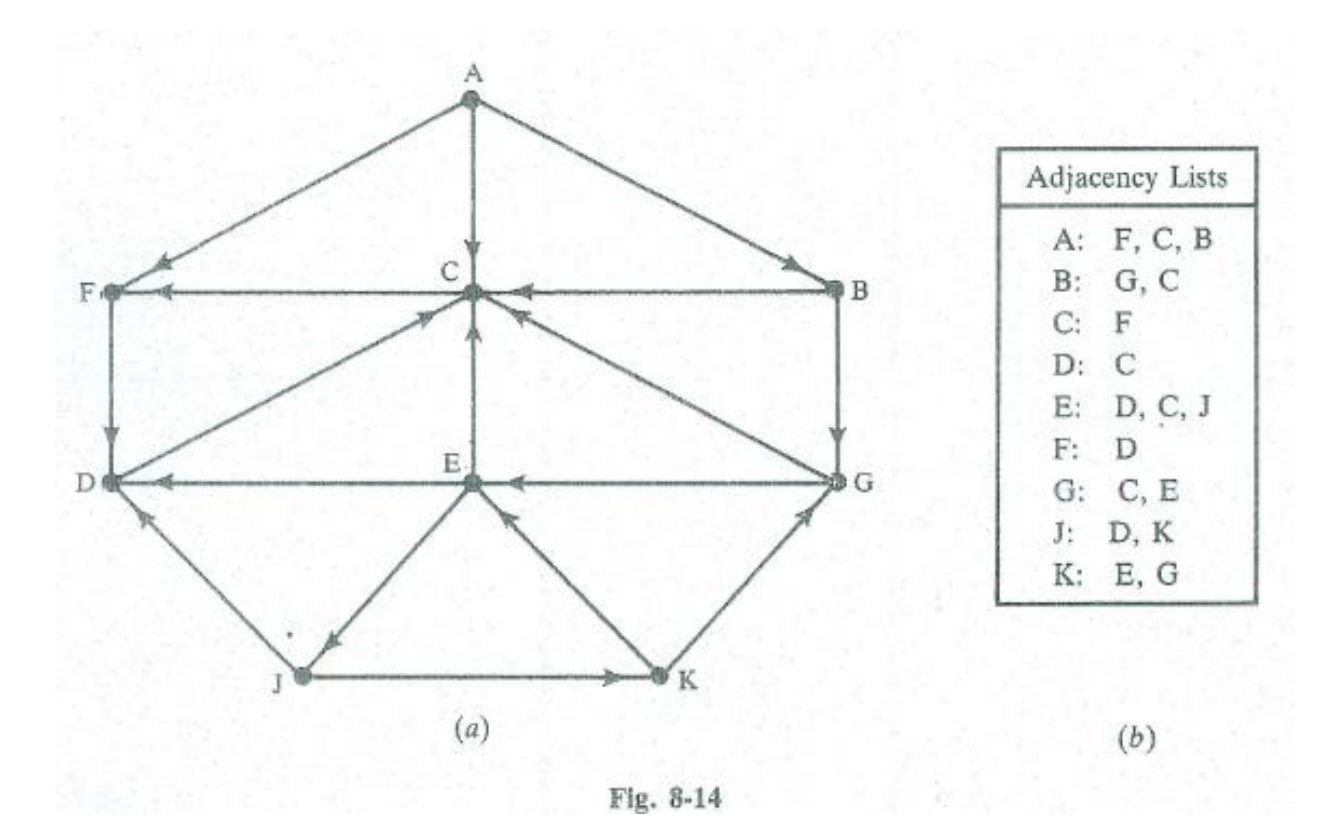

17

- $\triangleright$  The minimum path P can be found by using a Breadth-First-search beginning at city A & ending when J is encountered.
- $\triangleright$  During the execution of the search, we will also keep track of the origin of each edge by using an array ORIG together with the array QUEUE.
- $\triangleright$  The steps of search is as follows:

a) Initially, add (A) to QUEUE & add NULL to ORIG as follows:

## **FRONT =1 QUEUE : A**   $REAR = 1$  **ORIG** :  $\phi$

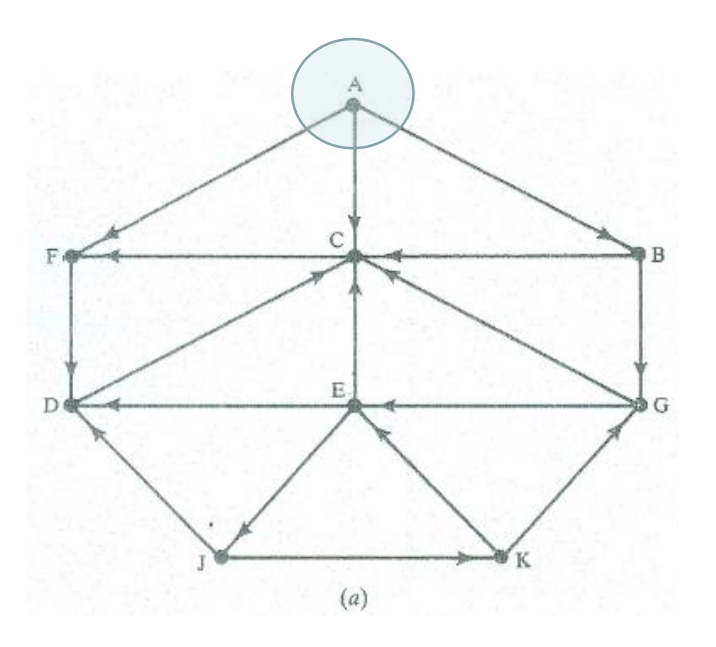

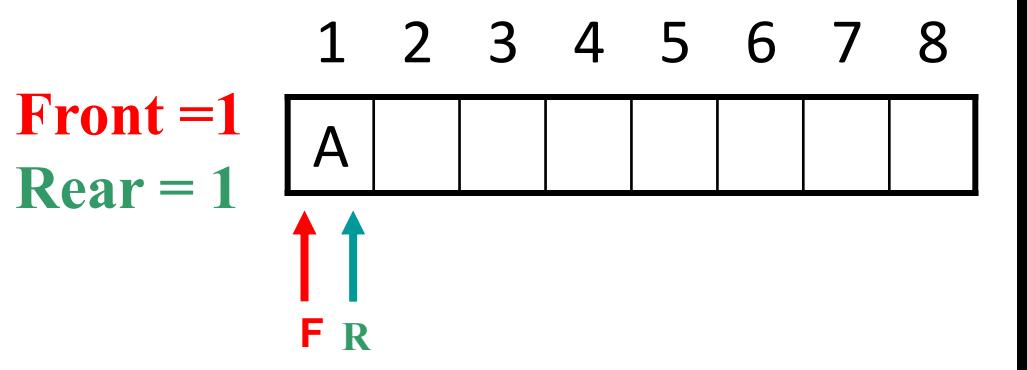

b) Remove the front element (A) from QUEUE by setting  $FRONT := FRONT + 1$ , & add to QUEUE the neighbors of A as follows.

> **FRONT = 2 QUEUE : A, F, C, B**   $REAR = 4 ORIG :  $\phi$ , A, A, A$

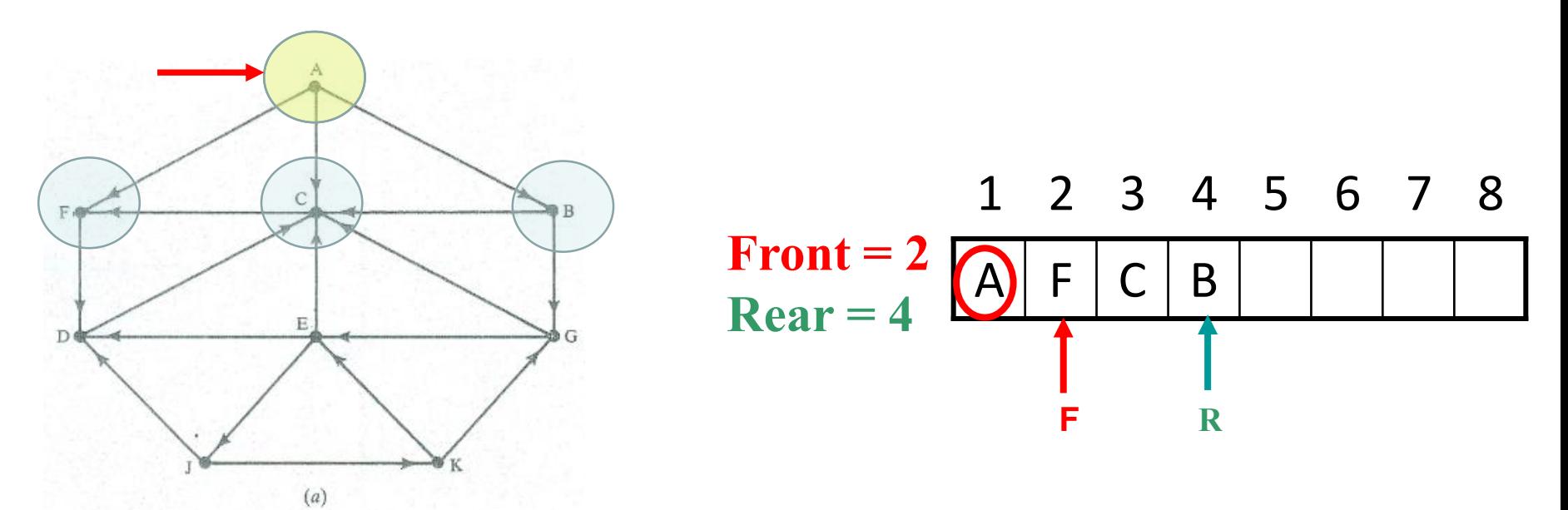

c) Remove the front element **F** from QUEUE by setting  $FRONT := FRONT + 1$ , & add to QUEUE the neighbors of F as follows.

> **FRONT = 3 QUEUE : A, F, C, B, D REAR = 5** ORIG :  $\phi$ , A, A, A, F

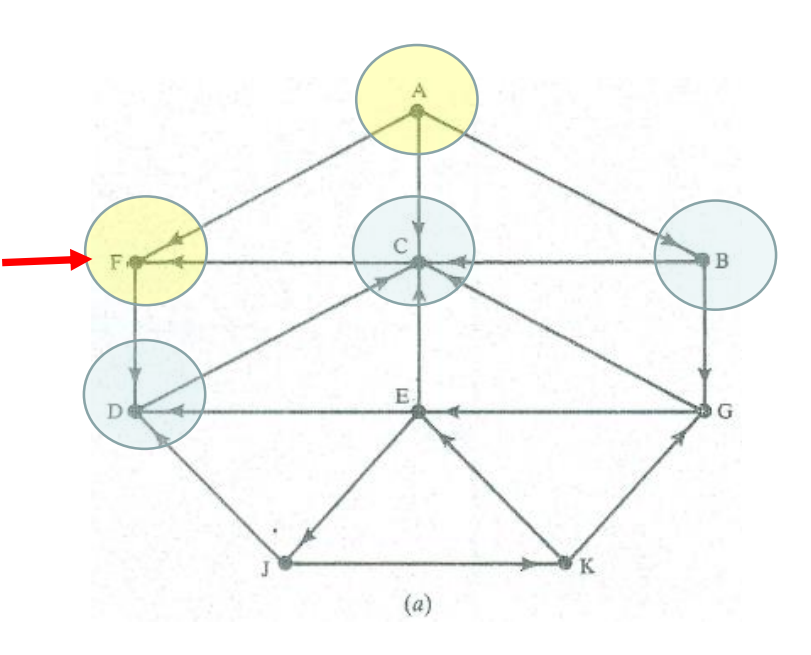

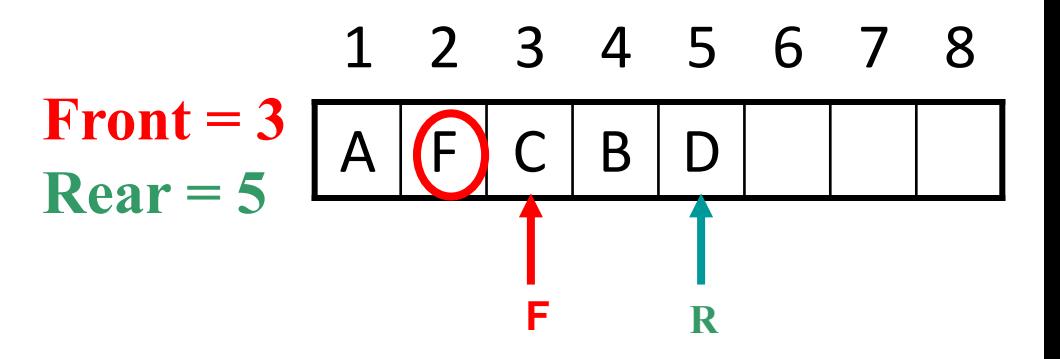

d) Remove the front element **C** from QUEUE , & add to QUEUE the neighbors of C as follows.

# **FRONT = 4 QUEUE : A, F, C, B, D**

## $REAR = 5$  **ORIG**:  $\phi$ , A, A, A, F

Note that the neighbors of C i.e. F is not added to QUEUE, since F is not in the ready state (because F is already been added to QUEUE )

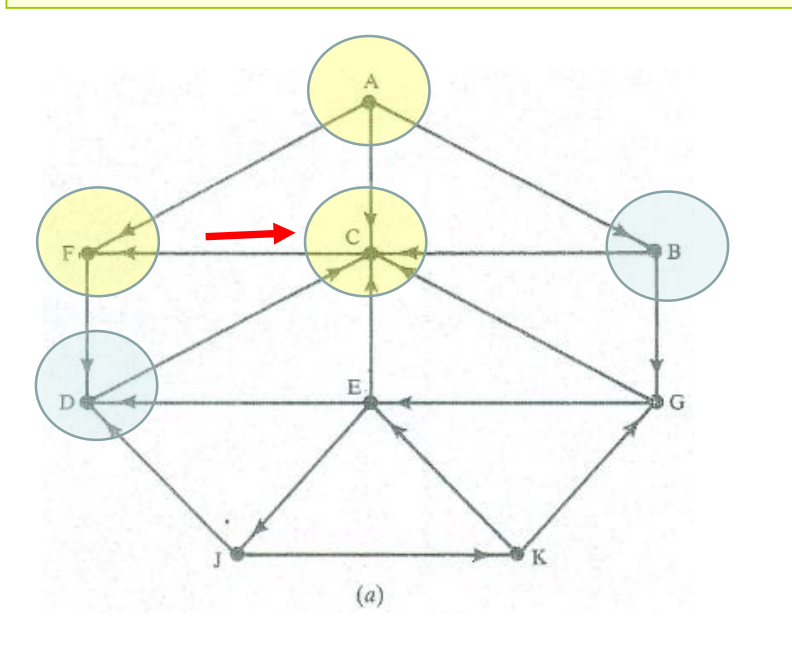

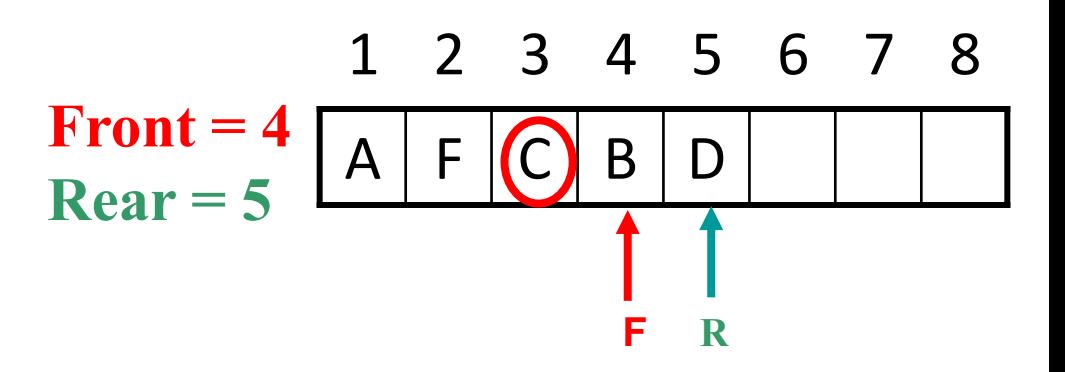

e) Remove the front element **B** from QUEUE , & add to QUEUE the neighbors of B as follows.

#### **FRONT = 5 QUEUE : A, F, C, B, D, G**

#### **REAR = 6** ORIG :  $\phi$ , A, A, A, F, B

Note that only G is added to QUEUE, since the other neighbor, C is not in the ready state. ( i.e. it is already added to QUEUE.)

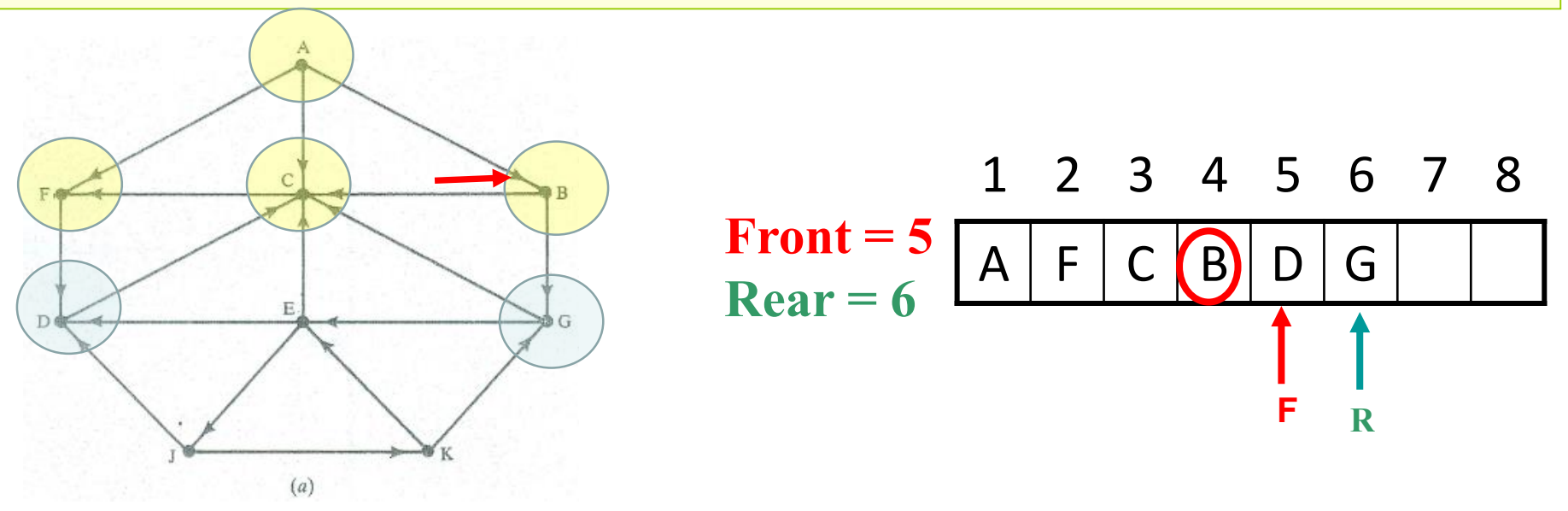

f) Remove the front element **D** from QUEUE, & add to QUEUE the neighbors of D as follows. **FRONT = 6 QUEUE :A, F, C, B, D, G**   $REAR = 6 ORIG :  $\phi$ , A, A, A, F, B$ 

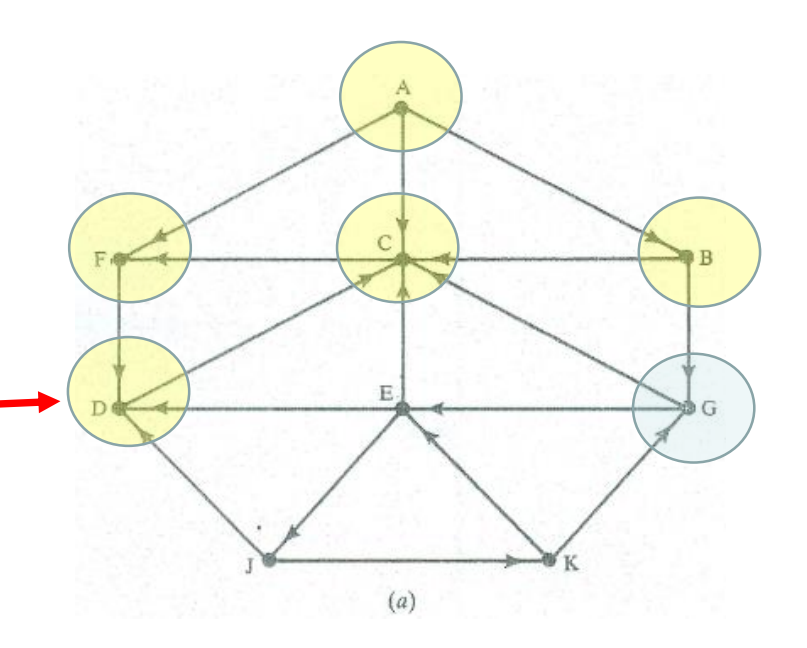

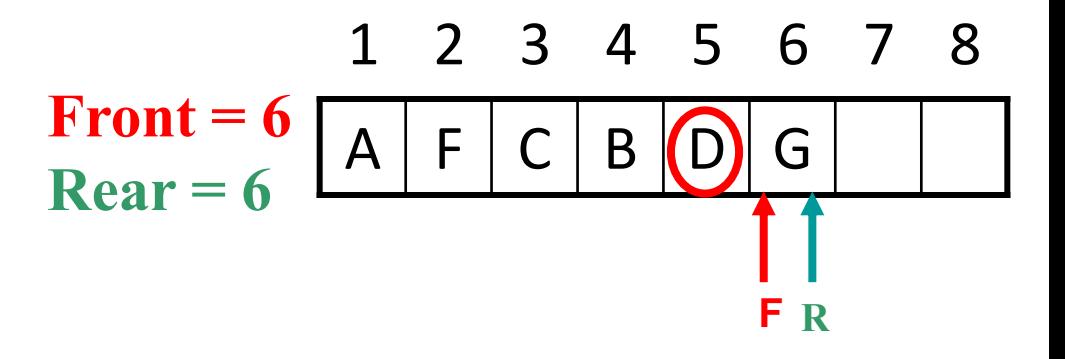

g) Remove the front element **G** from QUEUE , & add to QUEUE the neighbors of G as follows. **FRONT = 7 QUEUE : A, F, C, B, D, G, E REAR = 7 ORIG** :  $\phi$ , A, A, A, F, B, G

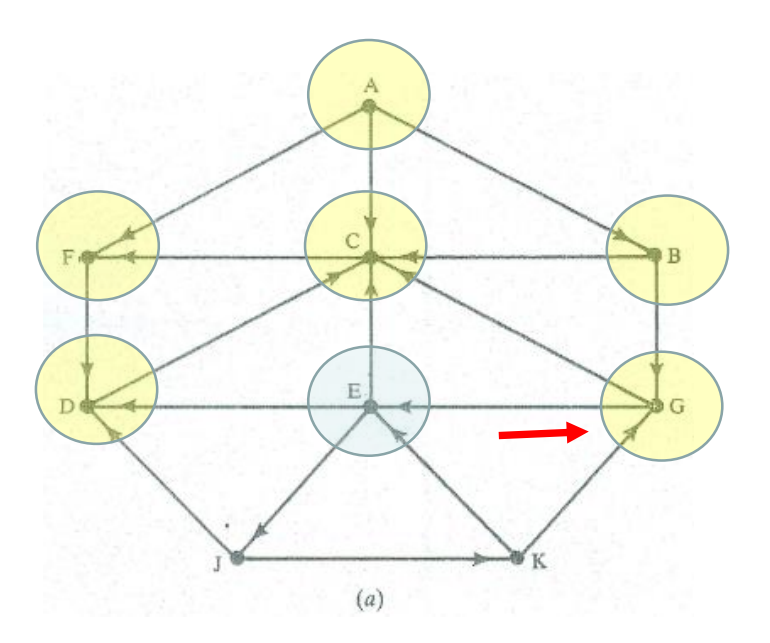

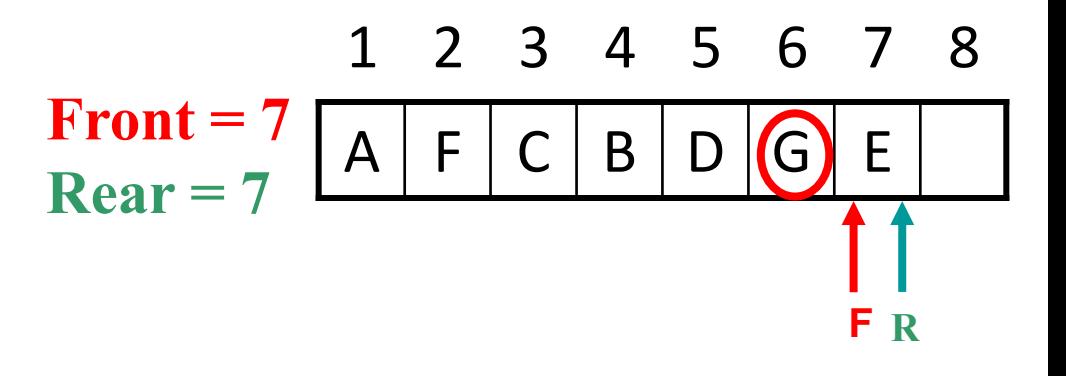

h) Remove the front element **E** from QUEUE, & add to QUEUE the neighbors of E as follows. **FRONT = 8 QUEUE : A, F, C, B, D, G, E, J REAR = 8** ORIG :  $\phi$ , A, A, A, F, B, G, E

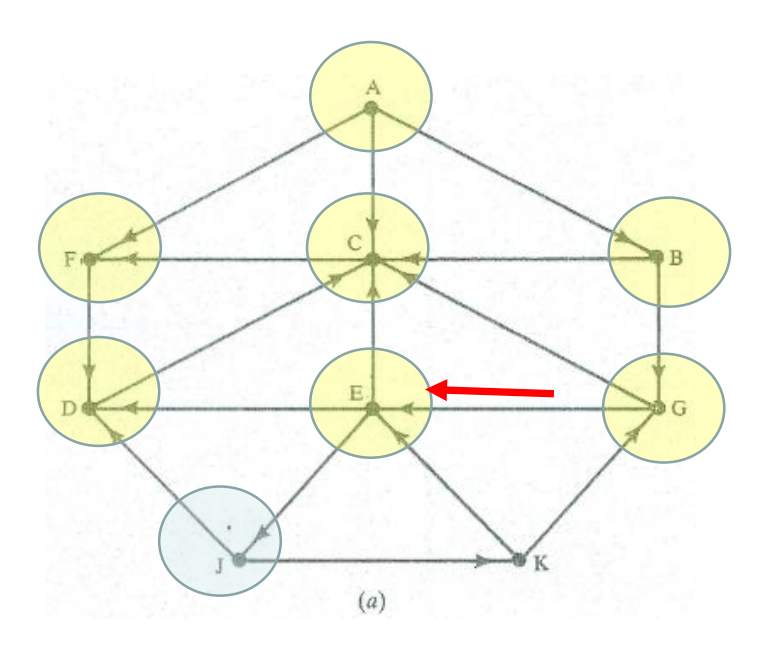

A F C B D G E J **Front = 8 Rear = 8**  1 2 3 4 5 6 7 8 **F R**

- $\triangleright$  We stop as soon as  $\bigcup$  is added to QUEUE, since J is our final destination.
- $\triangleright$  We now backtrack from J, using the array ORIG to final the path P.
- $\triangleright$  Thus We obtain  $J \leftarrow E \leftarrow G \leftarrow B \leftarrow A$  Is the required path P.

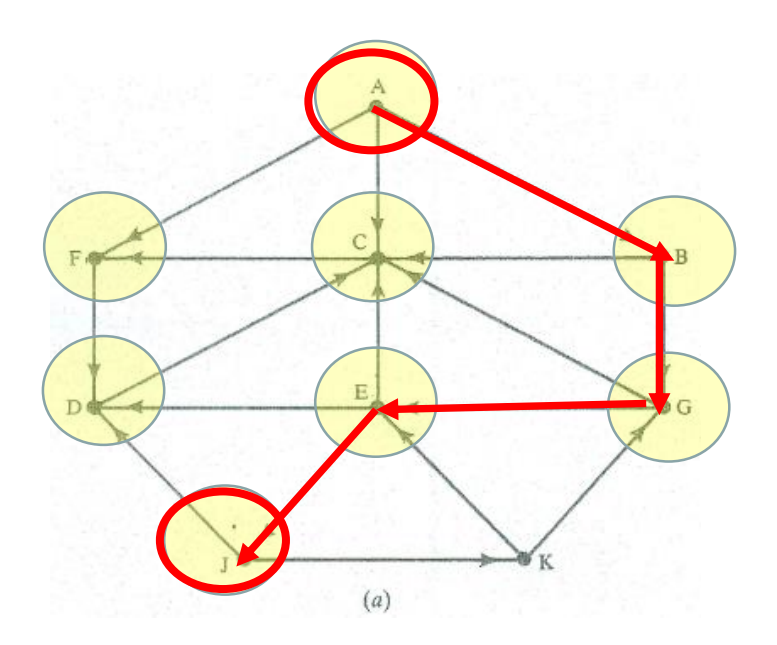

## **2) Depth – First Search**

The idea behind a depth-first search beginning at a starting node A is as follows.

- $\triangleright$  First we examine the starting node A.
- $\triangleright$  Then we examine each node N along a path P which begins at A; that is, we process a neighbor of A, and so on.
- $\triangleright$  After coming to "Dead End" that is, to the end of the path p, we backtrack on P until we can continue along another, path  $P<sup>1</sup>$  and so on. (This algorithm is similarly to inorder traversal of a binary tree.)
- This algorithm is similar to BFS except here we use **stack** instead of the **queue**. Also, a field STATUS is used to tell us the current status of a node.

## **2) Depth – First Search**

Algorithm DFS :- This algorithm executes a depth-first search on a graph G beginning at a starting node A .

1.Initialize all nodes to the ready state ( STATUS =1 ).

2. Push the starting node A onto STACK & change its status to the waiting state ( $STATUS = 2$ ).

- 3.Repeat steps 4 and 5 until STACK is empty :
- 4. Pop the top node N of STACK. Process N and change its status to the processed state  $(STATUS = 3)$ .
- 5. PUSH onto STACK all neighbors of N that are still in the ready state (STATUS  $= 1$ ), and change their status to the waiting state ( $STATUS = 2$ ). [ End of Step 3 Loop . ]  $\Gamma$  Exit.

Consider the following graph G in the following figure. Suppose we want to **find and print** all the nodes reachable from the node J (Including J itself). One way to do this is to use a depth-first search of G starting at the node J.

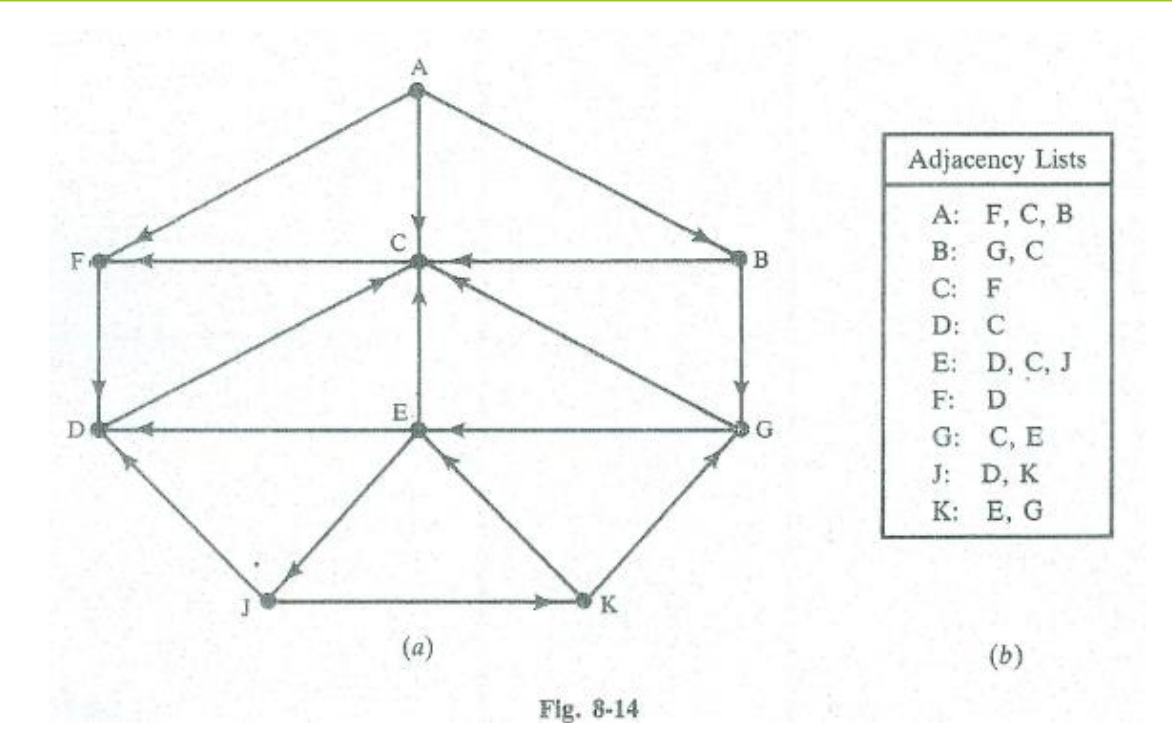

# a) Initially, Push J onto the stack as follows : **STACK : J**

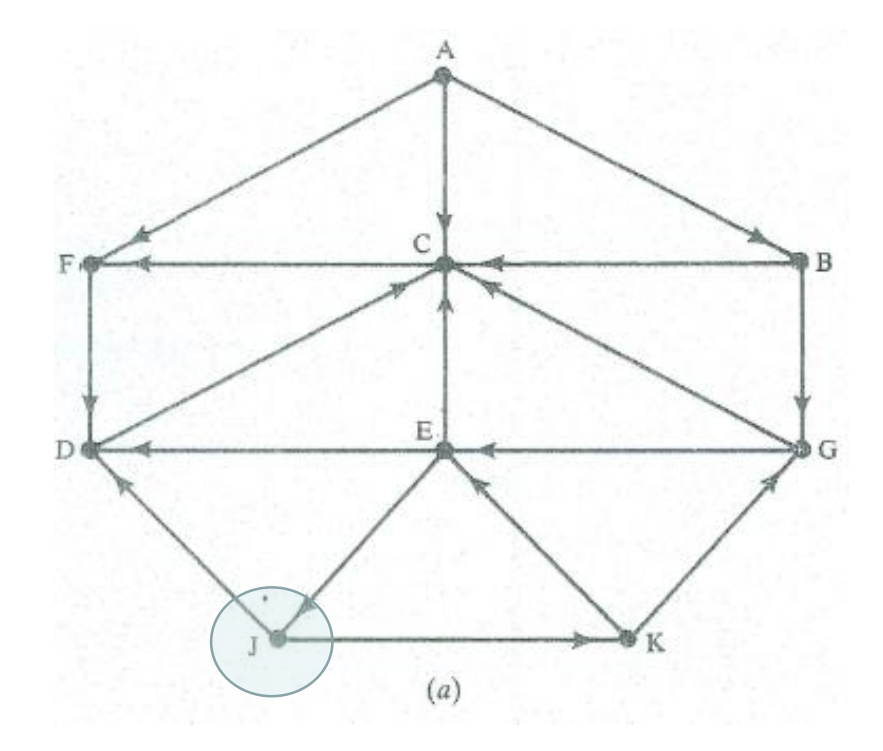

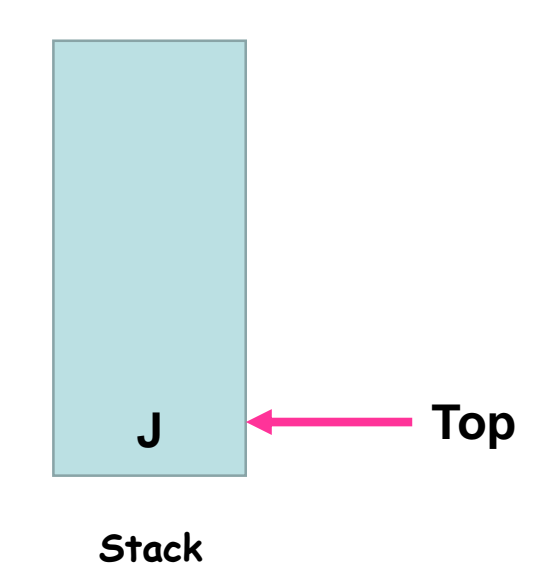

b) Pop and print the top element J, & then Push onto stack all the neighbors of J ( Those that are in the ready state ) as follows: Print J **STACK : D, K** 

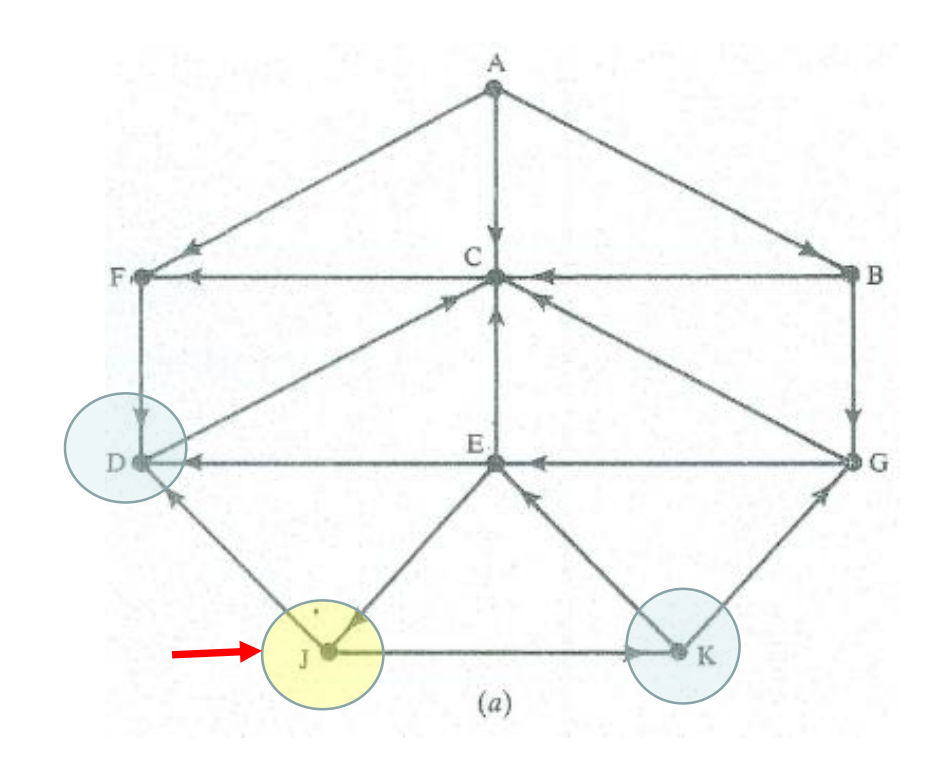

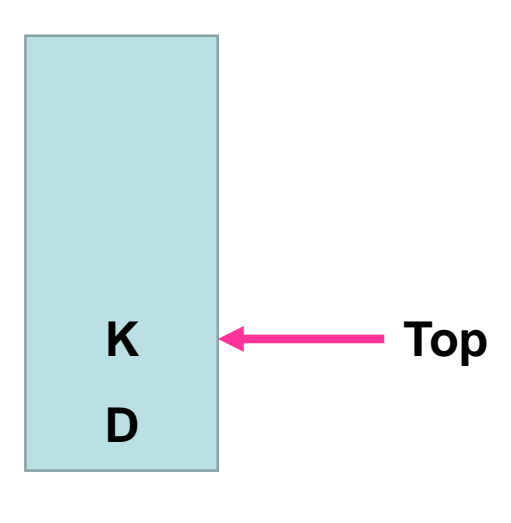

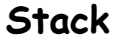

c) Pop & Print the top element K , & Push onto the stack all the neighbors of K (Those that are in the ready state) as follows: Print K STACK : D, E, G

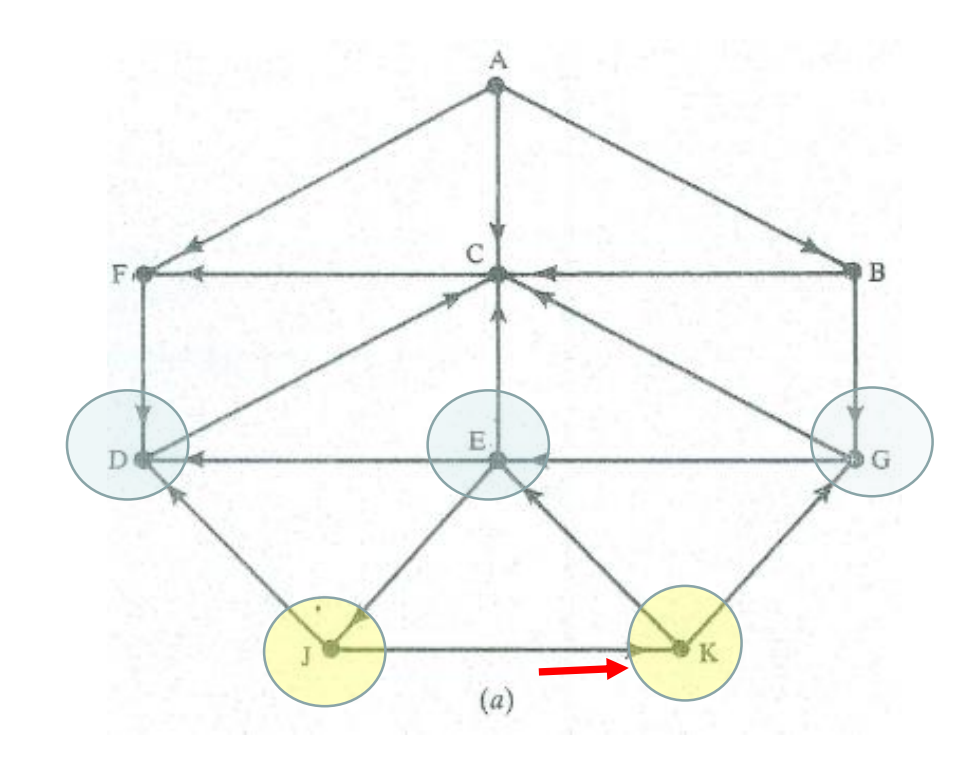

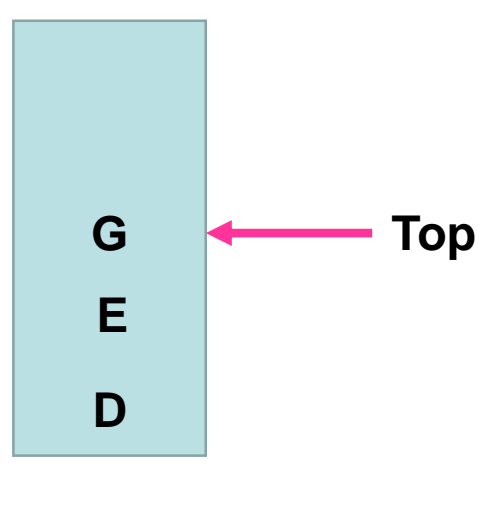

d) Pop & print the top element G , & then push onto the stack all the neighbors of G ( Those in the ready state) **Print G STACK : D , E , C** 

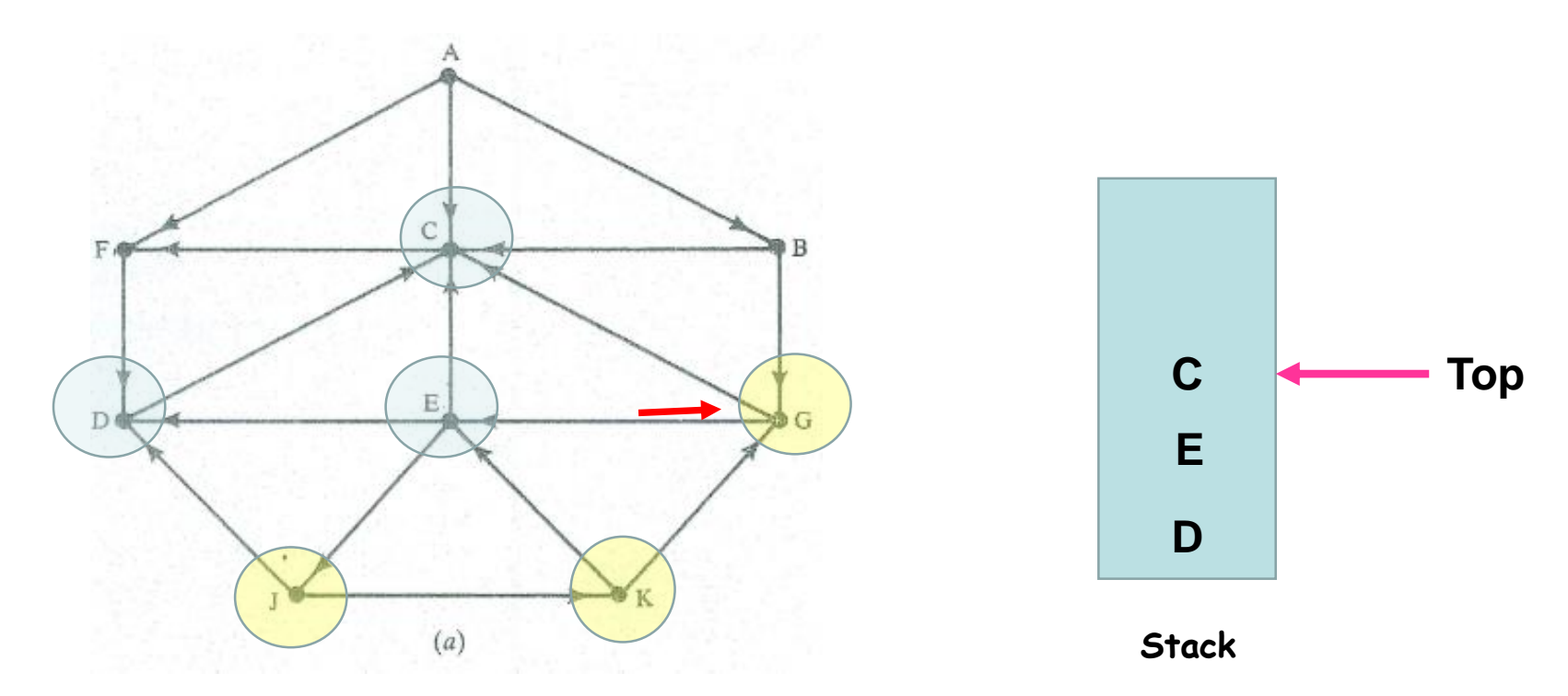

34 **Note that only C is pushed onto the stack, since the other neighbour, E is not in the ready state (because E has already been pushed onto stack)**

e) Pop & print the top element C, & then push onto the stack all the neighbors of C (Those in ready state ) as follows : **Print C STACK : D , E , F** 

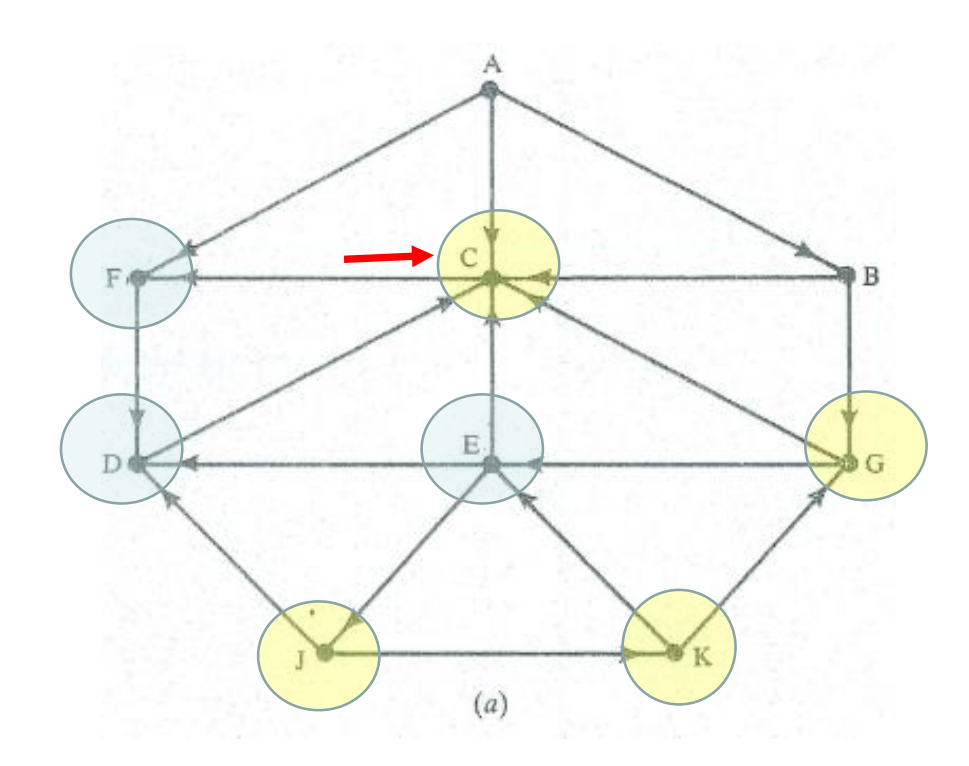

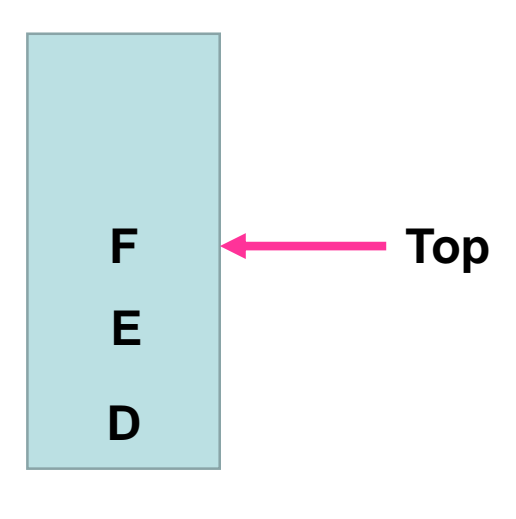

f) Pop & print the top element F , & then Push onto stack all the neighbors of F( Those that are in the ready state ) as follows : **Print F STACK : D, E** 

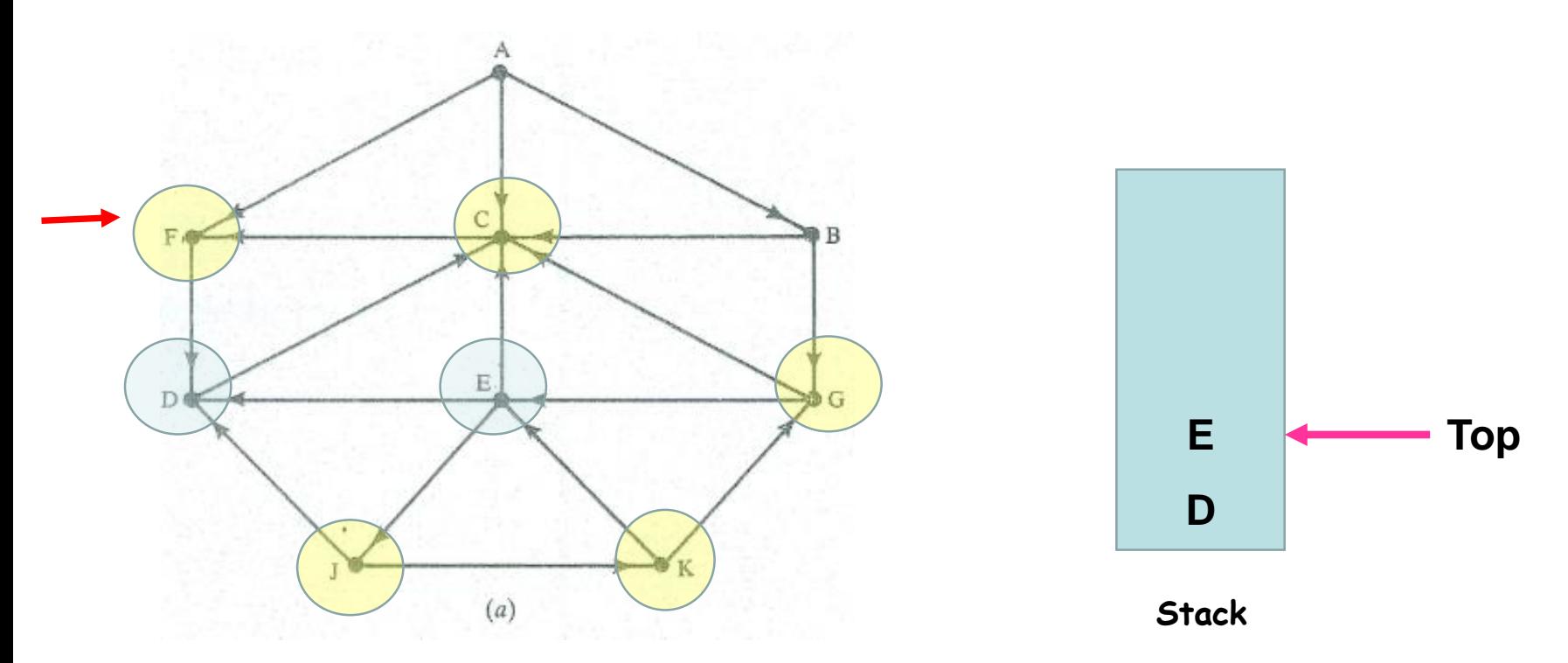

36 **Note that only D of F is not pushed onto the stack, since D is not in the ready state (because D has already been pushed onto stack)**

g) Pop & Print the top element E , & Push onto the stack all the neighbors of E ( Those in the ready state ) as follows :

**Print E STACK : D** 

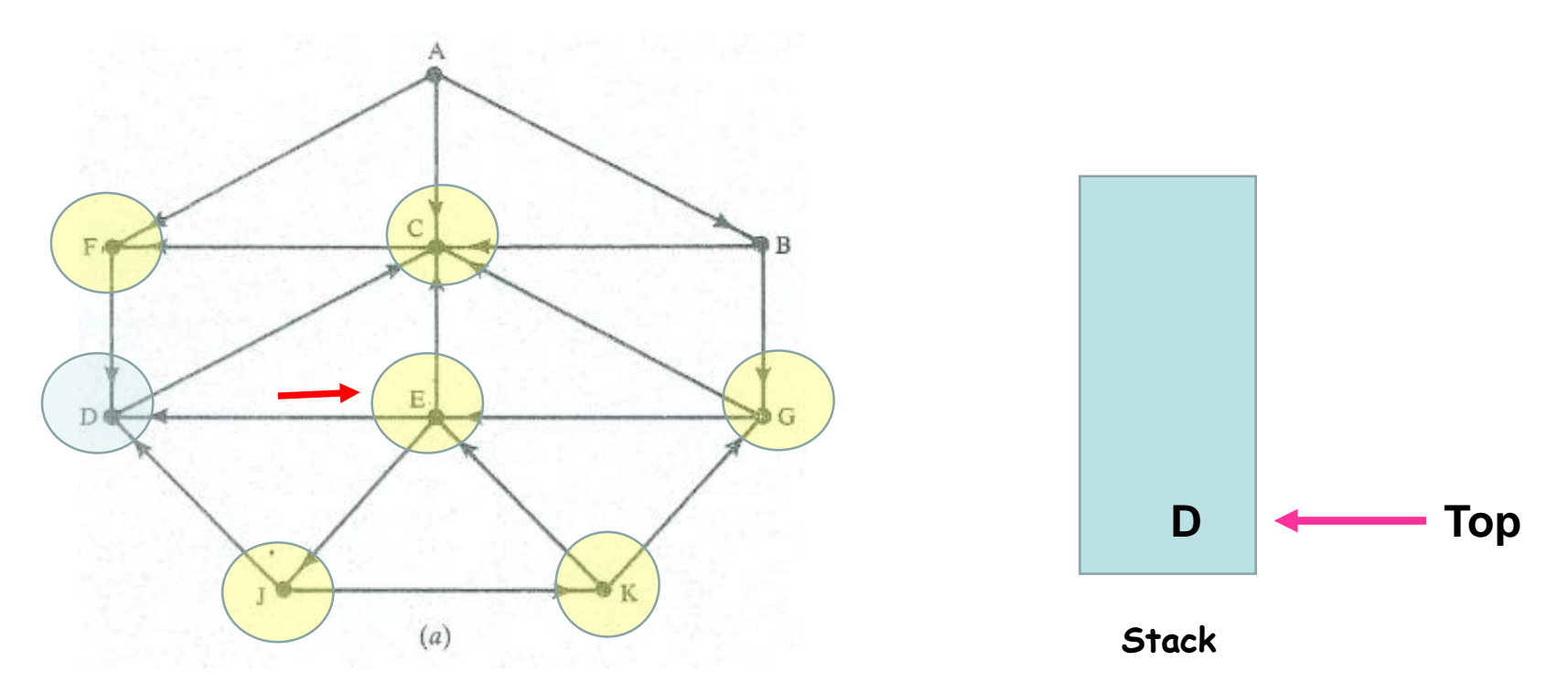

**(Note that none of the three neighbours of E is in the ready state)**

h) Pop & print the top element D , & push onto the stack all the neighbors of D ( Those in the ready state) as follows **Print D STACK :** 

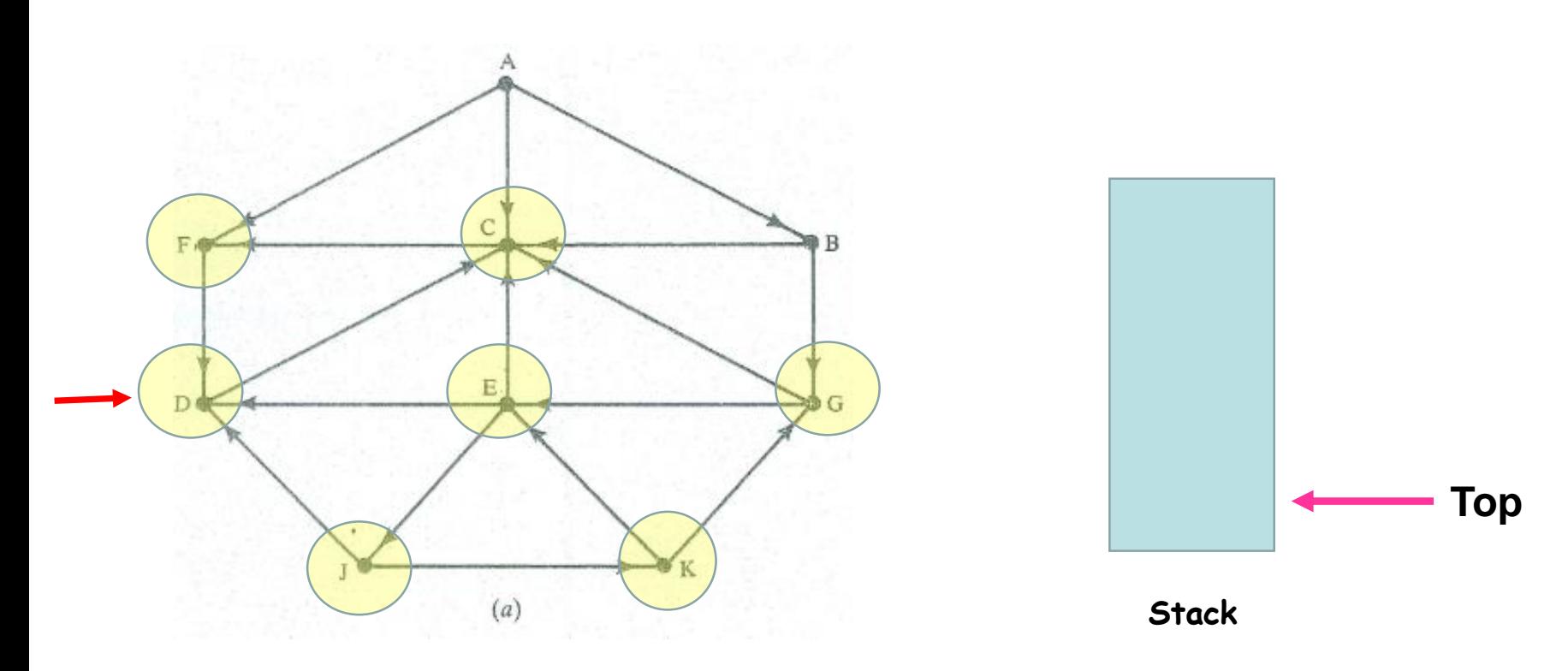

The stack is now empty , so the depth-first search of G starting at J is now complete.

Accordingly , the nodes which were printed

**J , K , G , C , F , E , D**

Are the nodes which are reachable from J.

![](_page_38_Figure_5.jpeg)

**تم اإلنتهاء من المحاضرة**